- 13 ISBN 9787512101722
- 10 ISBN 7512101724

出版时间:2010-7

 $(2010-07)$ 

页数:302

版权说明:本站所提供下载的PDF图书仅提供预览和简介以及在线试读,请支持正版图书。

## www.tushu000.com

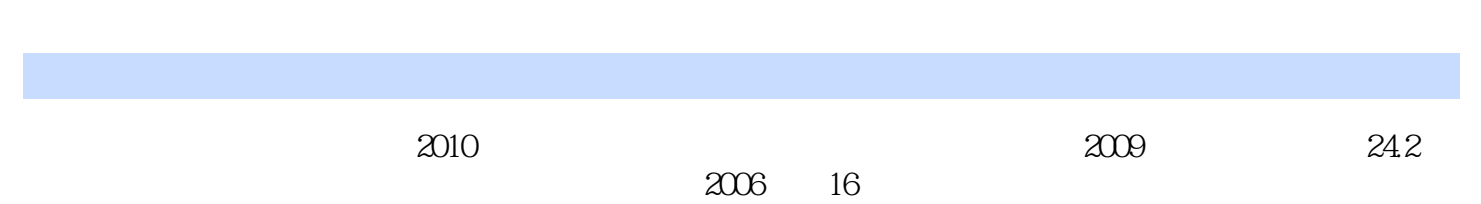

 $\kappa$  $\alpha$ 

,  $T$  , and the contract of the contract of the contract of the contract of the contract of the contract of the contract of the contract of the contract of the contract of the contract of the contract of the contract of t

 $10$ 础知识、微型计算机硬件组成、中英文键盘输入、Windows XP与办公管理、Word文字处理与办公实 Excel PowerPoint  $\blacksquare$ 

 $1 \quad 1.1 \quad 1.1.1 \quad 1.1.2 \quad 1.1.3 \quad 1.1.4$  $1.1.5$   $1.1.6$   $1.2$   $1.21$  $1.22$  1.2.3  $1.24$  1.3  $1.31$   $1.32$   $1.4$   $1.41$   $1.42$  $1.43$  2 21 2.1.1  $2.1.2$   $2.2$   $2.2.1$   $2.2.2$   $2.2.3$  $2.2.4$  2.2.5  $2.3$   $2.31$   $2.3.2$  $233$   $234$   $235$   $236$   $24$   $241$  $242$  2.4.3  $25$  2.5.1 2.5.2  $253$  26  $261$   $262$ 接2.6.3 调节投影效果习题二第3章 中英文键盘输入法3.1 键盘与键盘指法3.1.1 键盘3.1.2 键盘指法3.1.3 实  $32$   $321$   $322$   $323$  ABC  $324$   $33$   $331$   $332$   $333$  $334$   $4$  Windows XP  $41$  Windows XP  $41$  Mindows XP  $41$  Mindows XP  $4.1.2$  Windows XP  $4.1.3$   $4.2$   $4.2$   $4.2.1$   $4.2.2$ 4.2.3 4.3 Windows XP 4.3.1 4.3.2  $433$  5 Word 5.1 word  $51.1$  Word  $51.2$   $51.3$   $51.4$   $51.5$  $51.6$   $52$   $521$   $522$   $523$  $5.24$   $5.3$   $5.31$   $5.32$   $5.4$   $5.41$   $5.42$  $[5.43 \quad 5.4.4 \quad 5.4.5 \quad 5.5 \quad 5.5.1 \quad 5.5.2 \quad 6.5.1 \quad 5.5.2$ Excel 6.1.Excel 6.1.1 Excel 6.1.1 Excel 6.1.2 6.1.3 6.1.4 6.2 6.2.1 6.2.2 6.2.3 6.2.4 6.2.5 6.3 6.3.1 6.3.2 6.3.3 6.3.4 6.4 6.4.1 6.4.2 6.5 6.5.1 6.5.2  $653$   $66$   $661$   $662$   $663$   $664$ z PowerPoint 8<sup>8</sup> a service 8<sup>9</sup> a 10<sup>o</sup>

## $1.1$

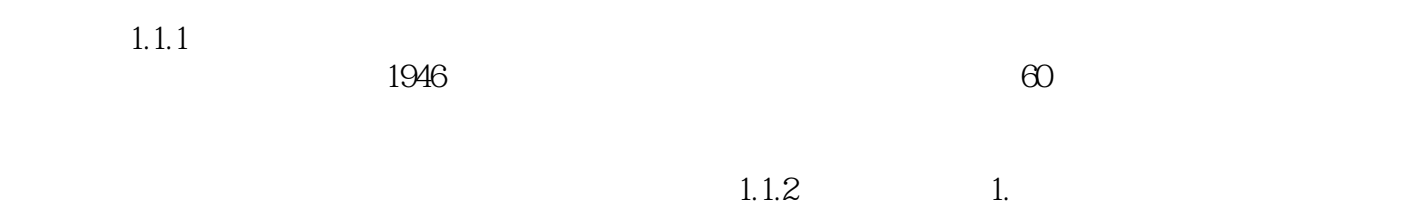

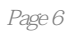

 $\,$ 

本站所提供下载的PDF图书仅提供预览和简介,请支持正版图书。

:www.tushu000.com